# **Release Helper Plugin**

**Plugin Information** View Release Helper [on the plugin site](https://plugins.jenkins.io/release-helper) for more information.

This plugin allows the automation of several release tasks regarding Atlassian JIRA, Confluence, InfluxDB and Twitter. It offers the following features:

- update / create JIRA Tickets
- update / create JIRA Releases
- publish release notes and artifacts on GitHub
- publish release notes on Confluence
- publish status updates on Twitter
- publish measurement points in an InfluxDB

## **Configuration**

#### **Variables**

Build Parameters as well as Environment Variables can be accessed from every field using the **\${variablename}** syntax. The plugin will then replace this placeholder with the actual contents of the parameter or variable named **variablename**.

## **Credentials**

The plugin adds two new credential types to your Jenkins: one for access a certain JIRA Project, and another one for accessing Confluence. These credentials can be entered using the Jenkins credentials settings, a screenshot of the JIRA credentials dialog is given below. Note that these dialogs do automatically check whether JIRA / Confluence is accessible using the data you entered.

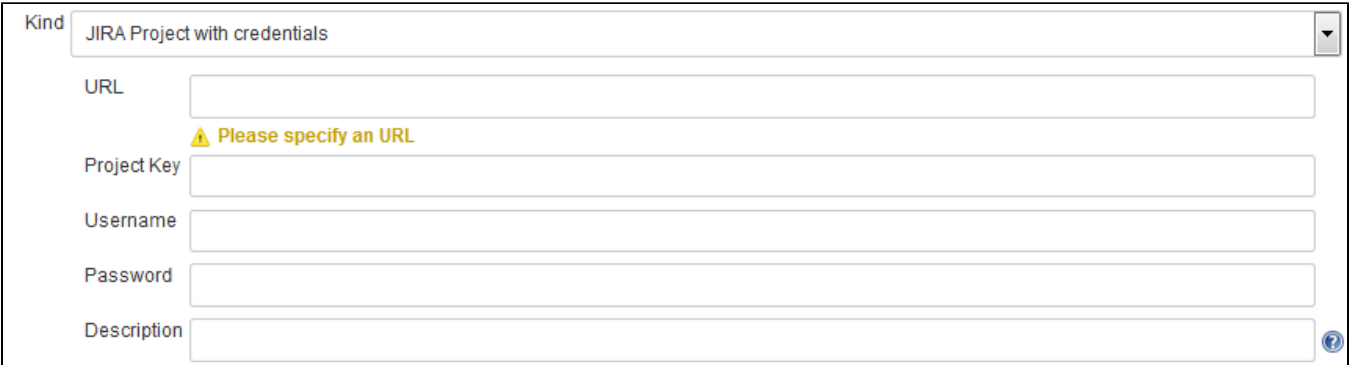

#### **Adding and Modifying JIRA Tickets**

To add or Modify Tickets, add the **JIRA Ticket Editor** Build-Step to your project. There are two ways to select the Tickets to be modified:

- 1. Enter a JIRA-Query-Language (JQL) statement selecting your tickets
- 2. If the Build was triggered by the GitHub Pull Request Builder Plugin, you can give a regular expression to extract the Ticket-Keys from the commit messages of the pull request.

Afterwards, you can select the modifications to apply to the tickets matching these criteria.

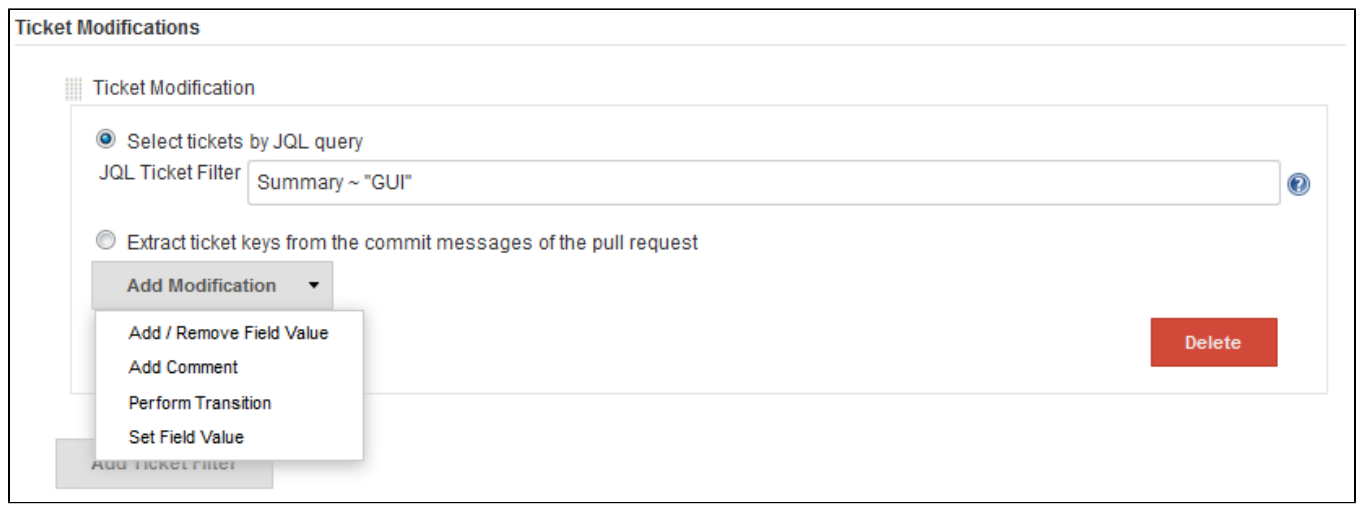

#### In a similar way, new JIRA Tickets can be published:

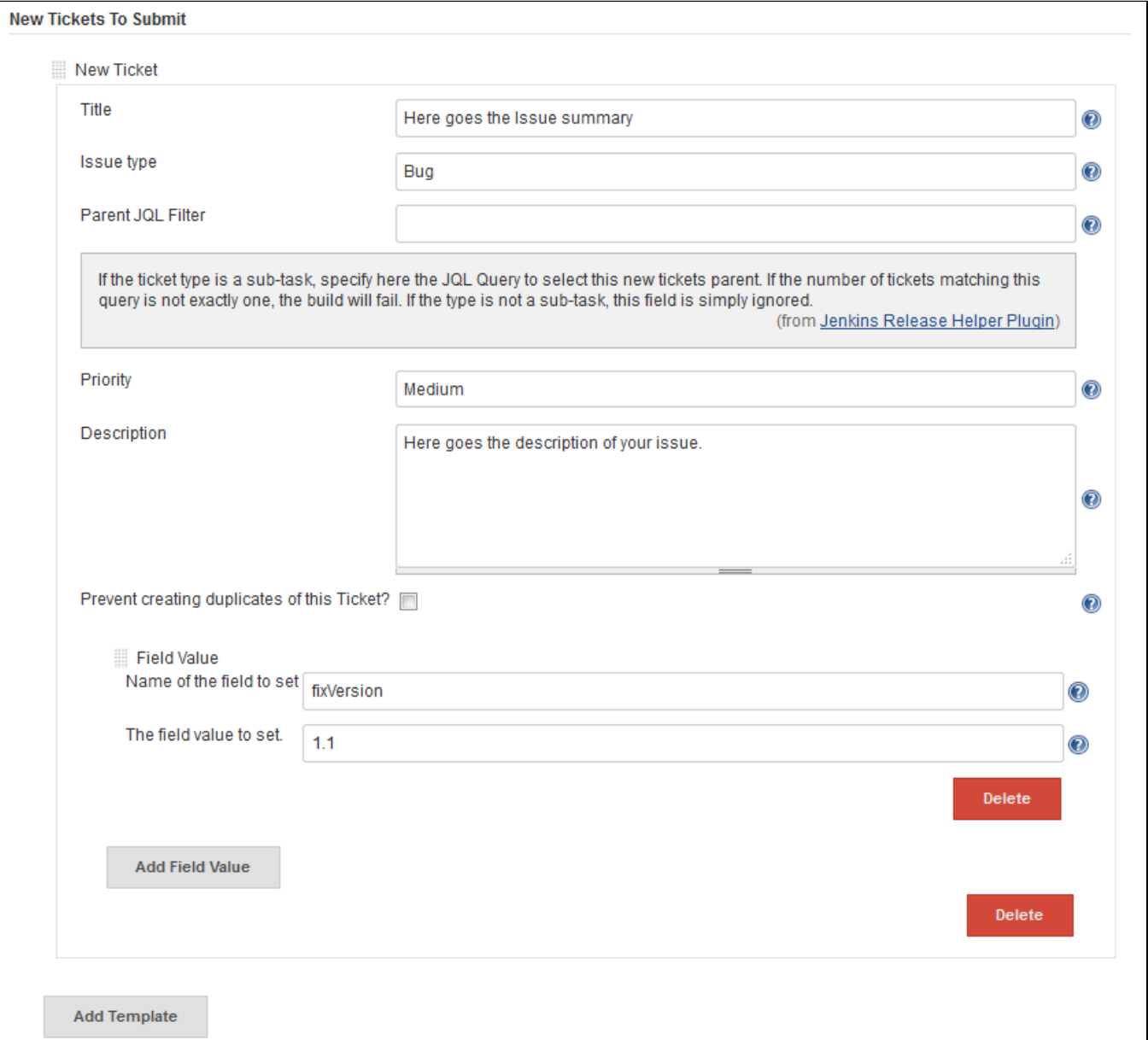

## **Adding and Modifying JIRA Releases**

Select the **Add / Modify JIRA Project Versions** build-step. Using this buildstep, you can modify or add multiple project versions. If the given version name already exists, it is updated, otherwise a new version for the project is created.

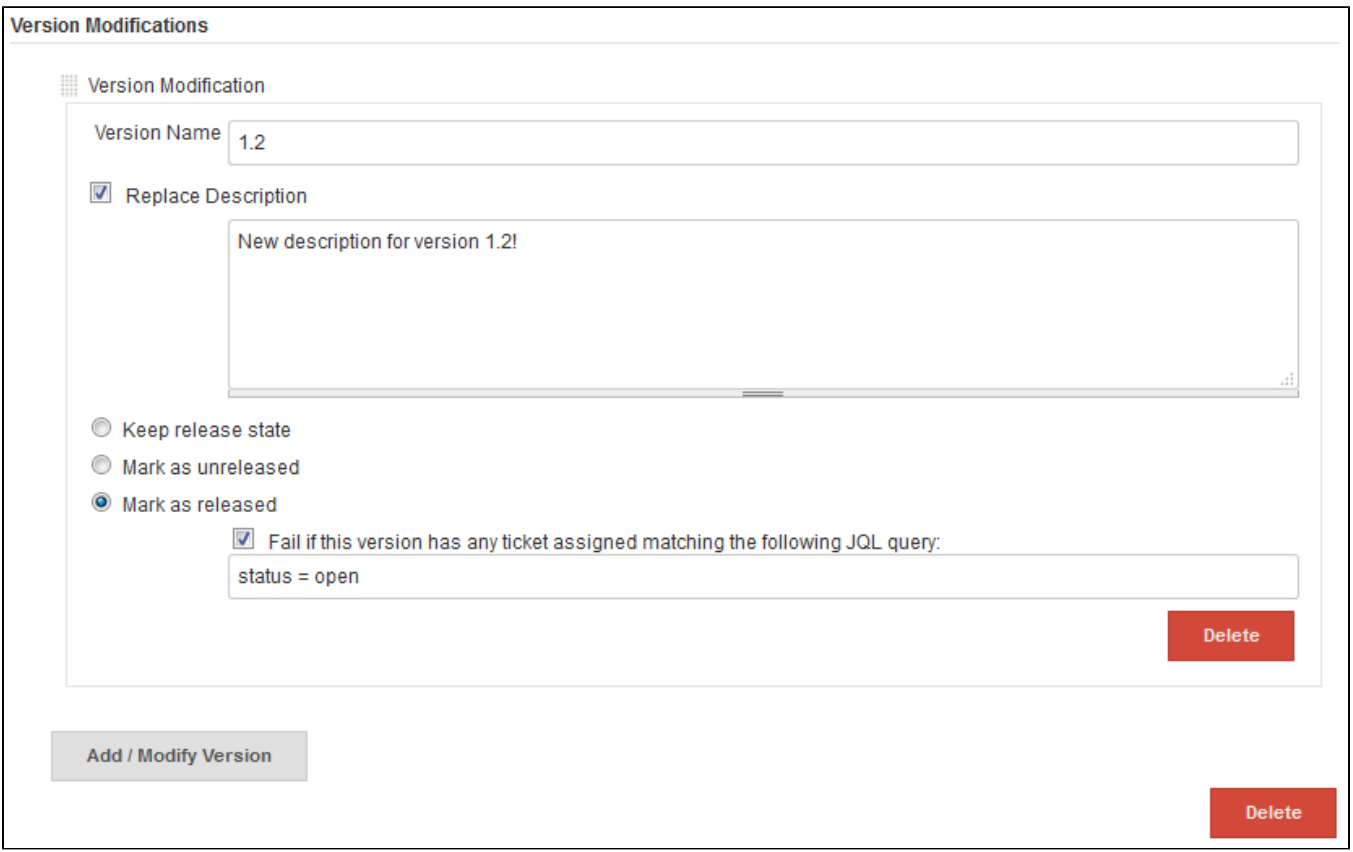

## **Publishing Release Notes on Confluence**

The bundle also offers a build step called **Publish Release Notes on Confluence** which creates a confluence page. This confluence page contains a list of tickets, selected using a JQL Query provided by the user. Below you can see an example configuration, including the page which it creates.

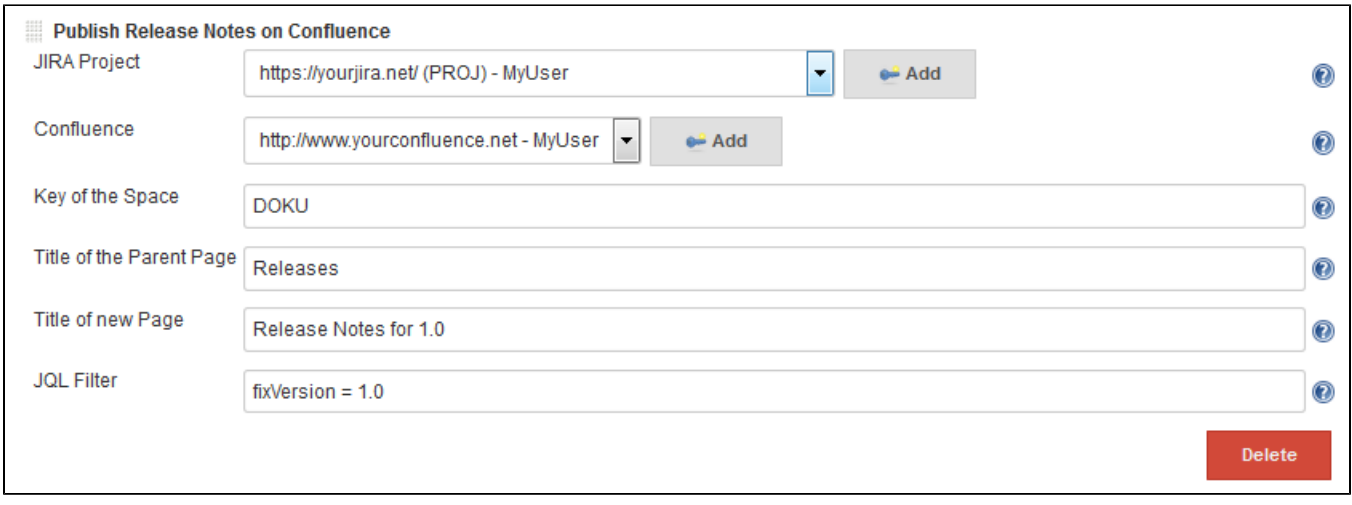

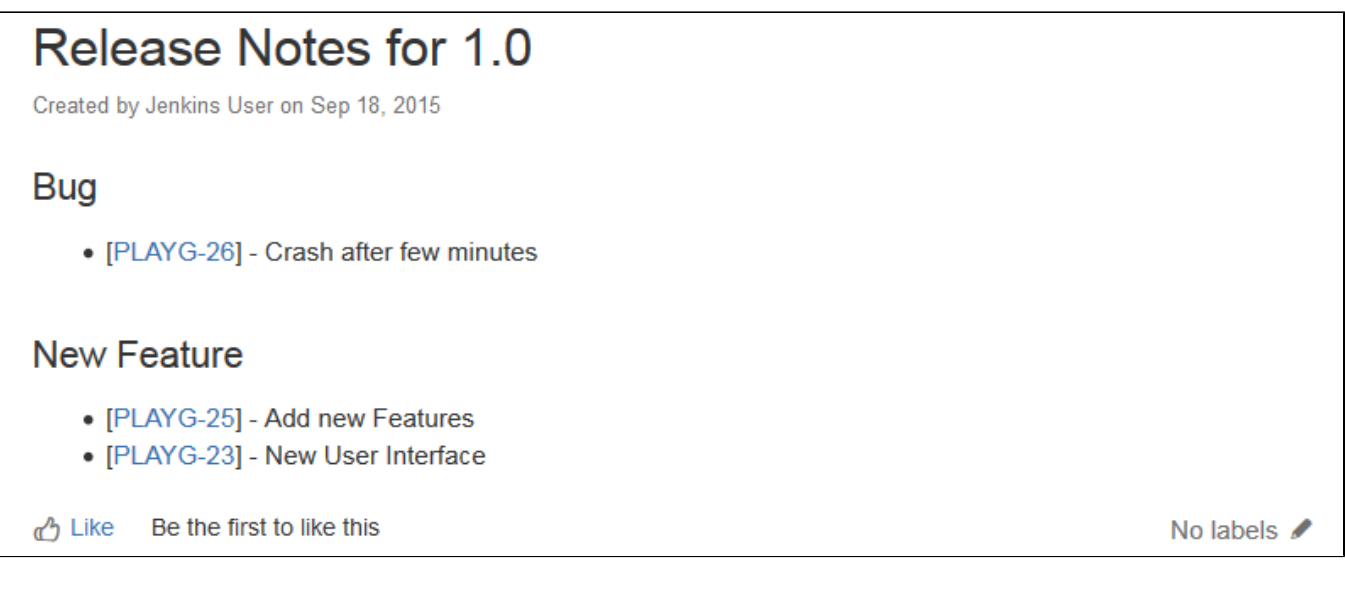

## **Publishing Releases on GitHub**

This feature is available as the **Publish A Release on GitHub** post-build action. Using this action, you can create a release on GitHub and upload build artifacts to it. The release description works in the same manner as for the confluence release notes page.

### **Twitter Publisher**

This build step offers you the possibility to publish a Twitter status update. The build step checks whether a recent tweet with the same text already exists in order to prevent duplicate tweets.

### **InfluxDB Publisher**

The **InfluxDB Publisher** build step allows you to add measurement points to an InfluxDB instance. The measurement points are given to the plugin in the format specified [here](https://docs.influxdata.com/influxdb/v0.9/write_protocols/line/).